## Panoramas

- Now we know how to create panoramas!
- Given two images:
	- Step 1: Detect features
	- Step 2: Match features
	- Step 3: Compute a homography using RANSAC
	- Step 4: Combine the images together (somehow)
- What if we have more than two images?

## Can we use homographies to create a 360 panorama?

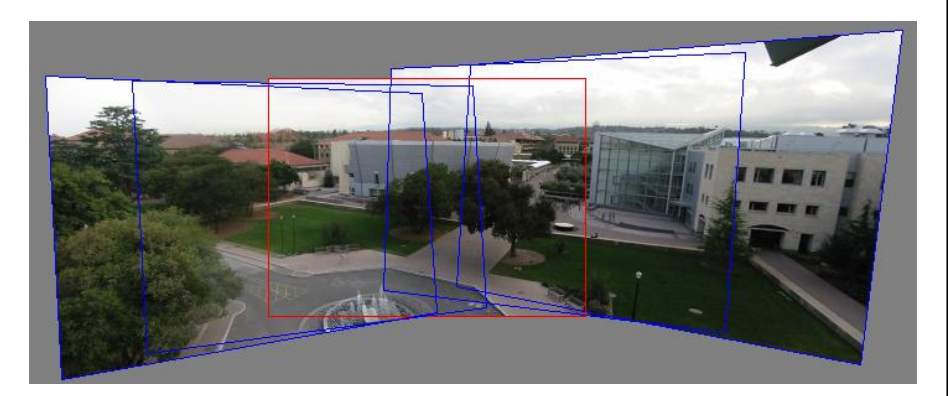

• In order to figure this out, we need to learn what a **camera** is

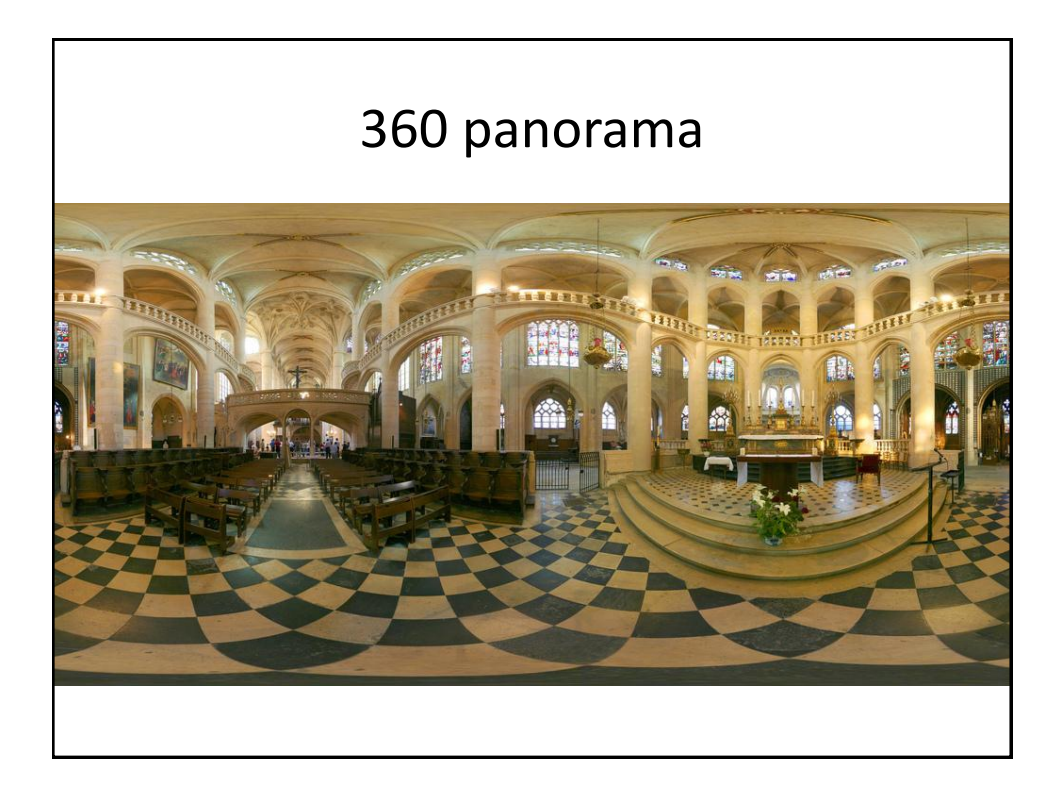

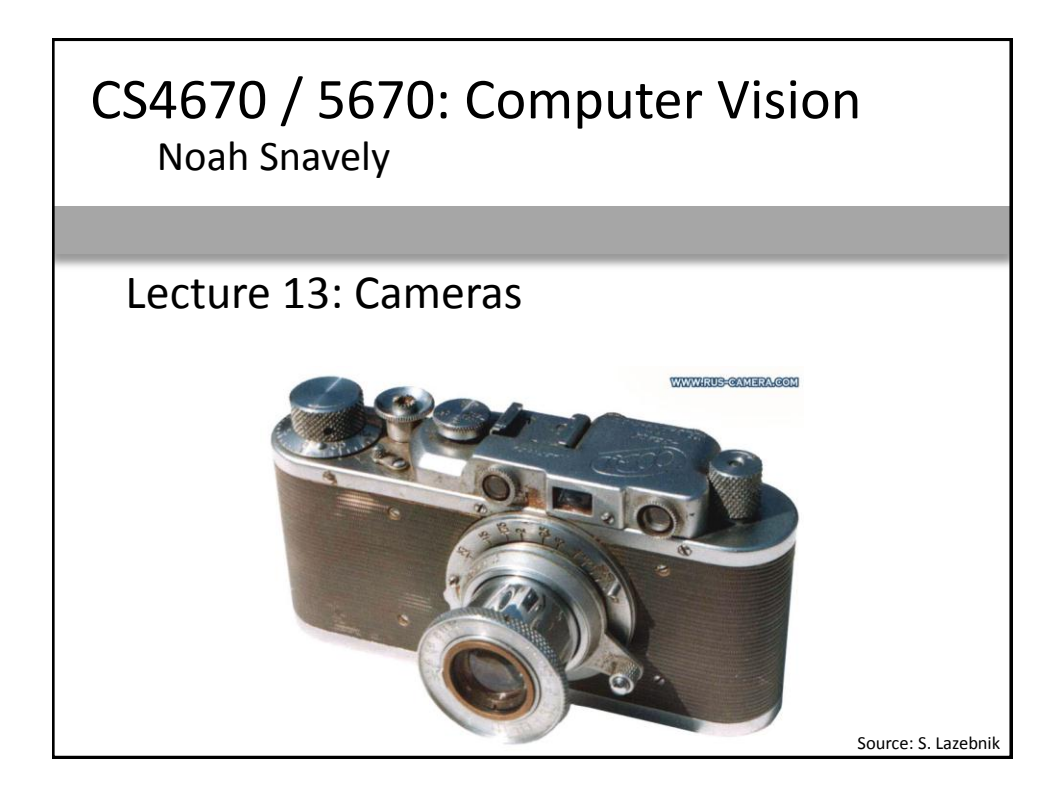

## Reading

• Szeliski 2.1.3-2.1.6

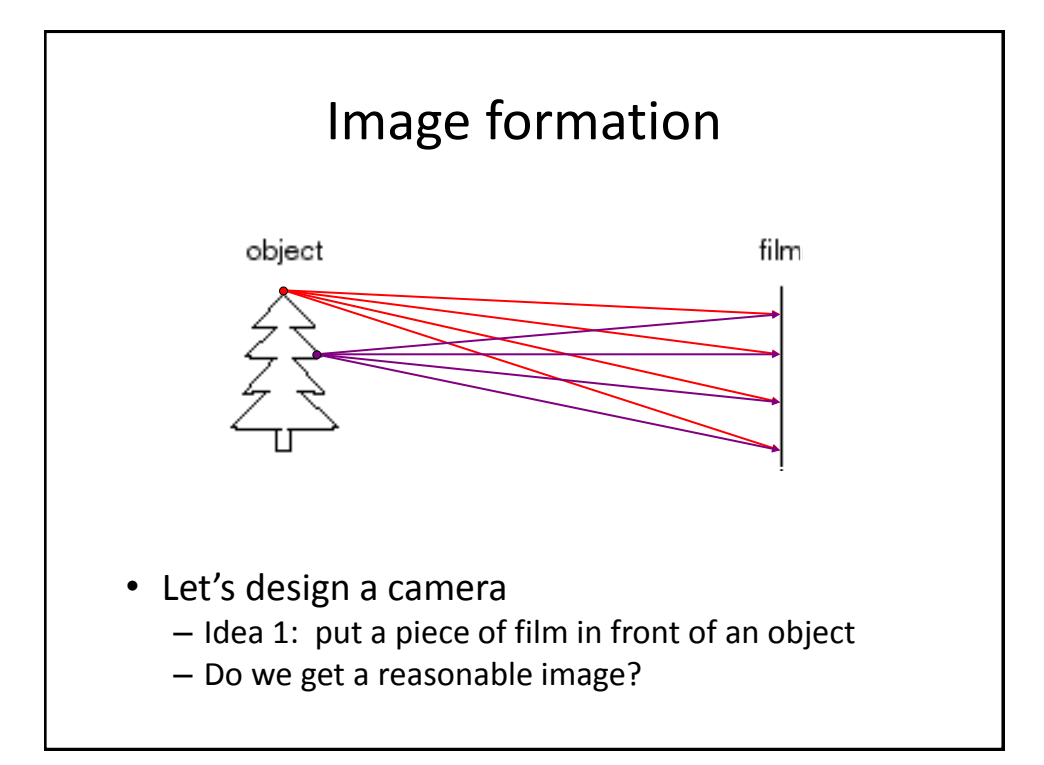

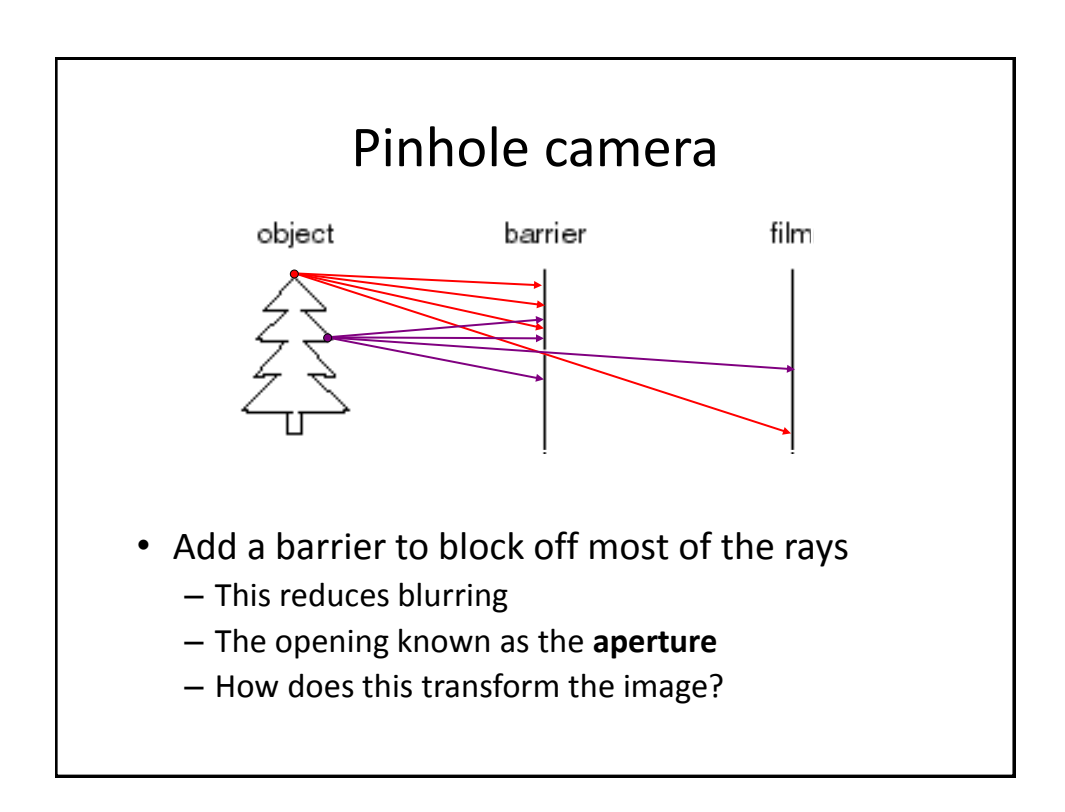

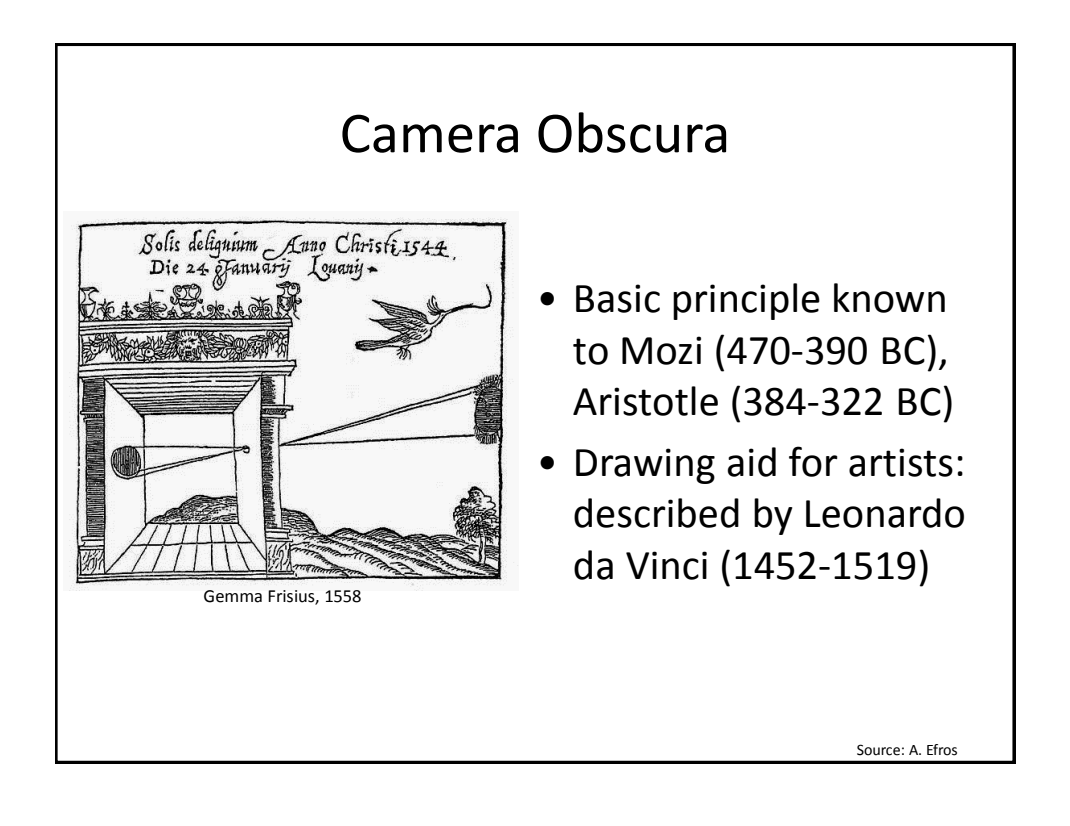

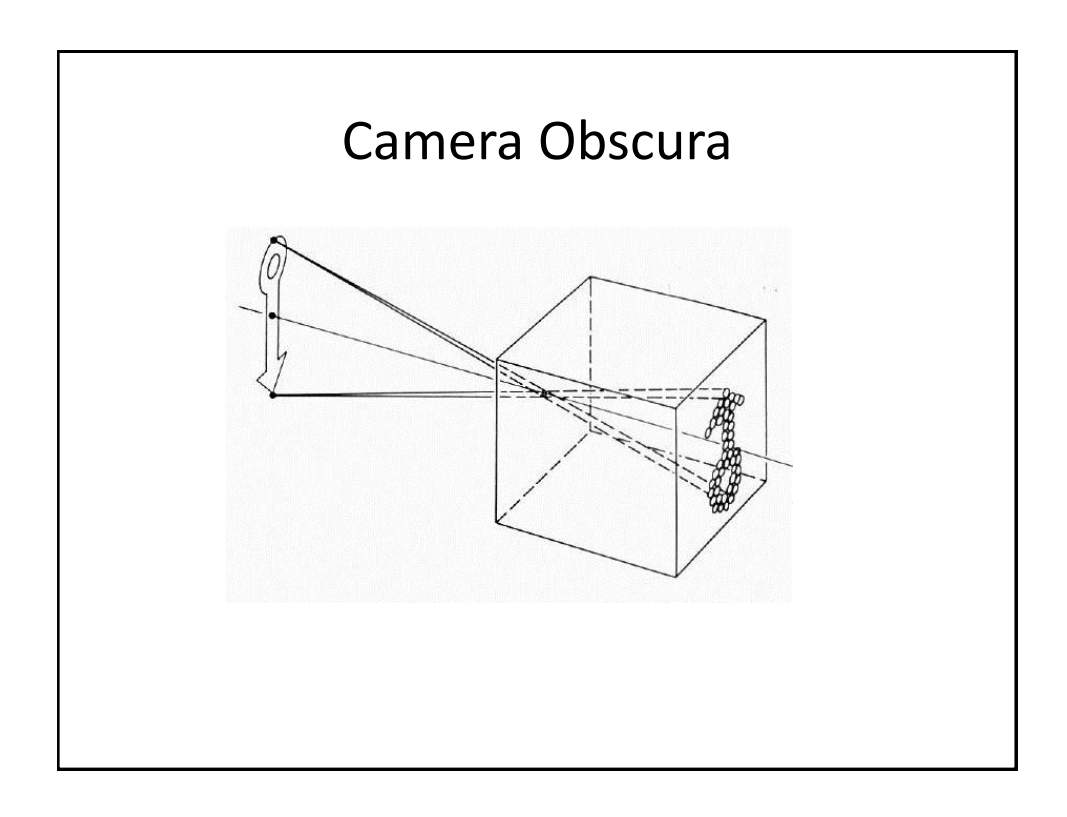

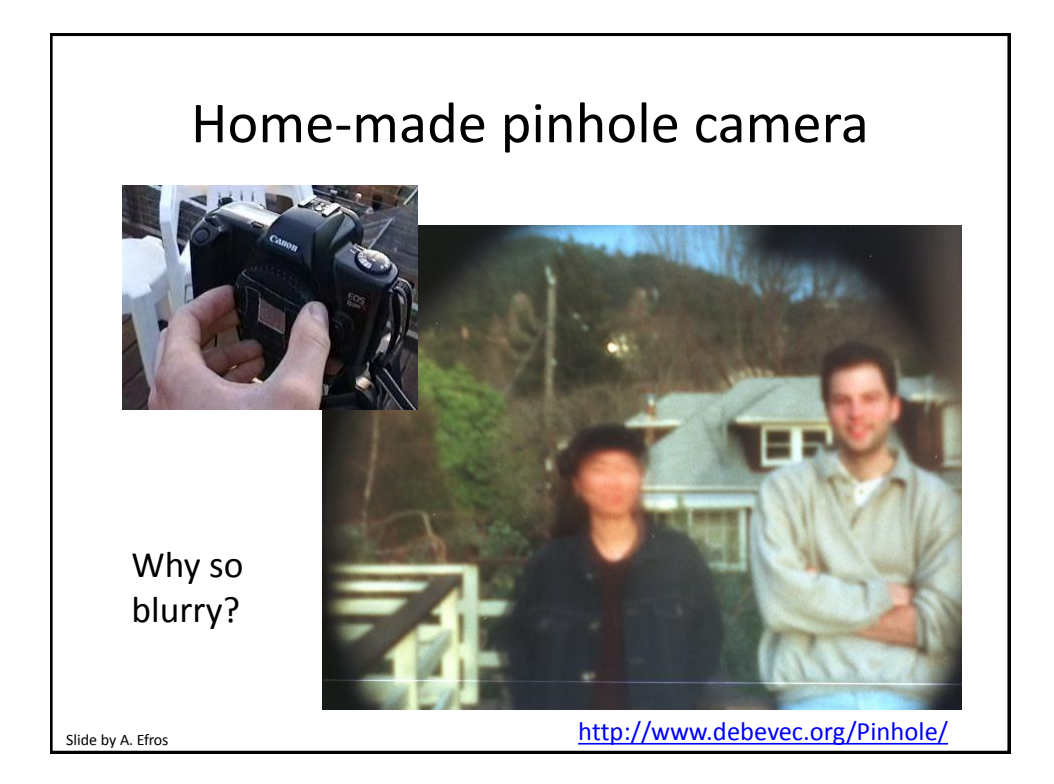

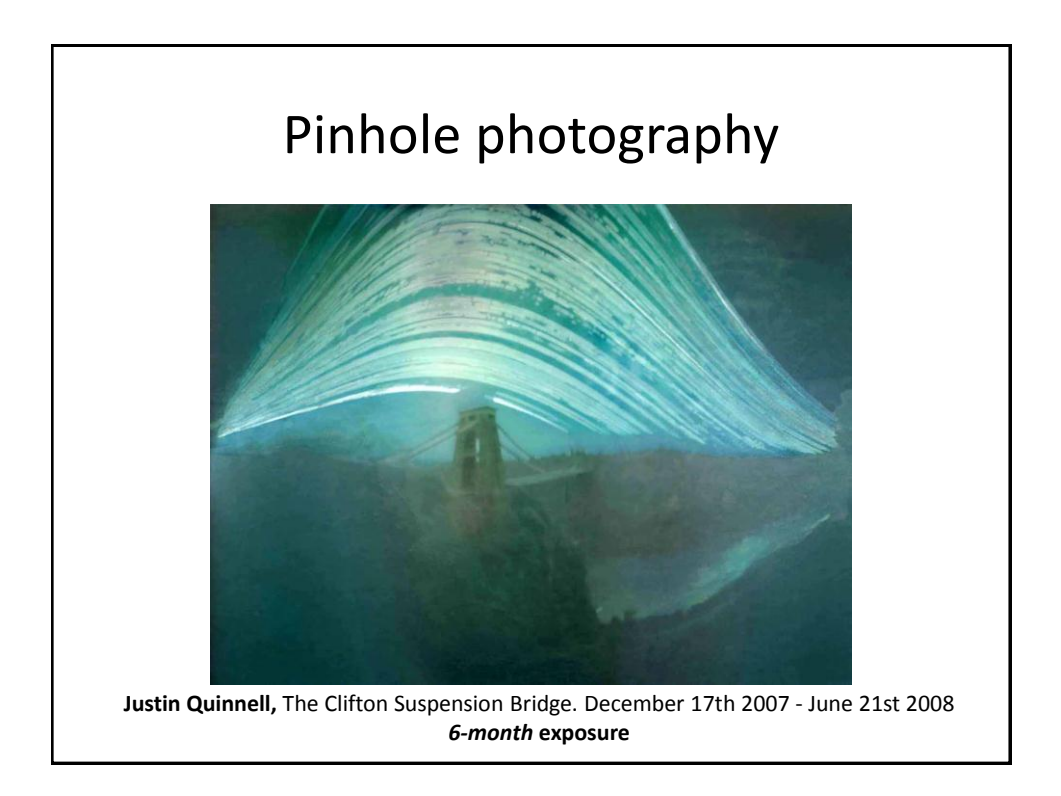

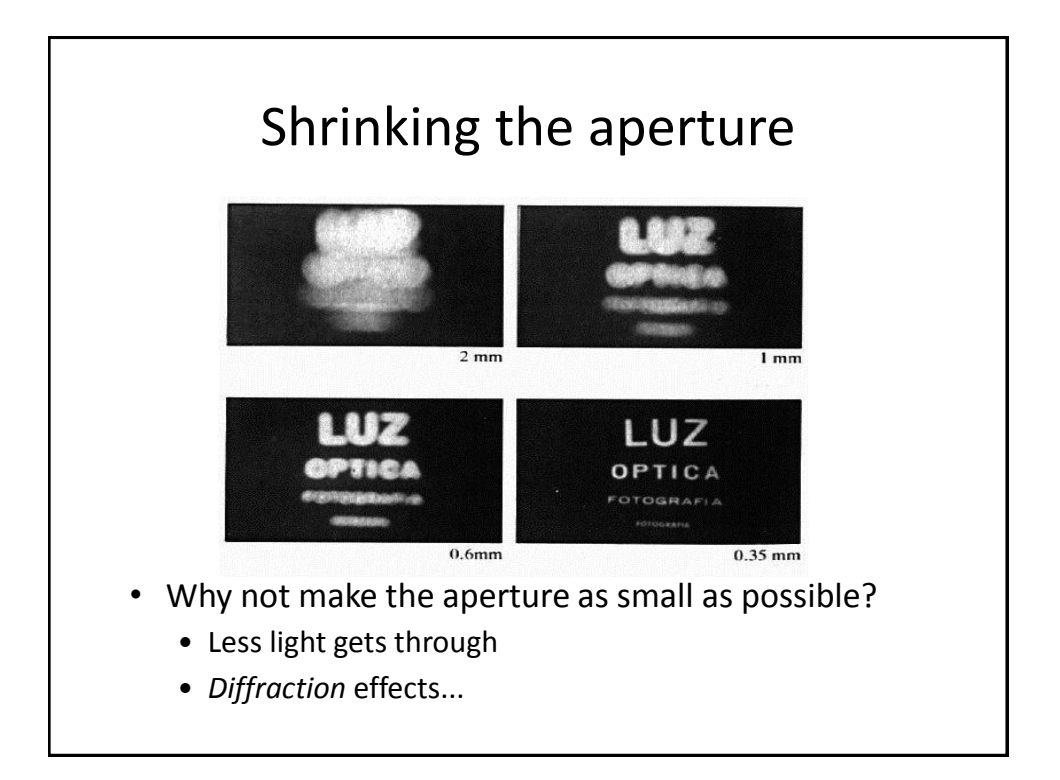

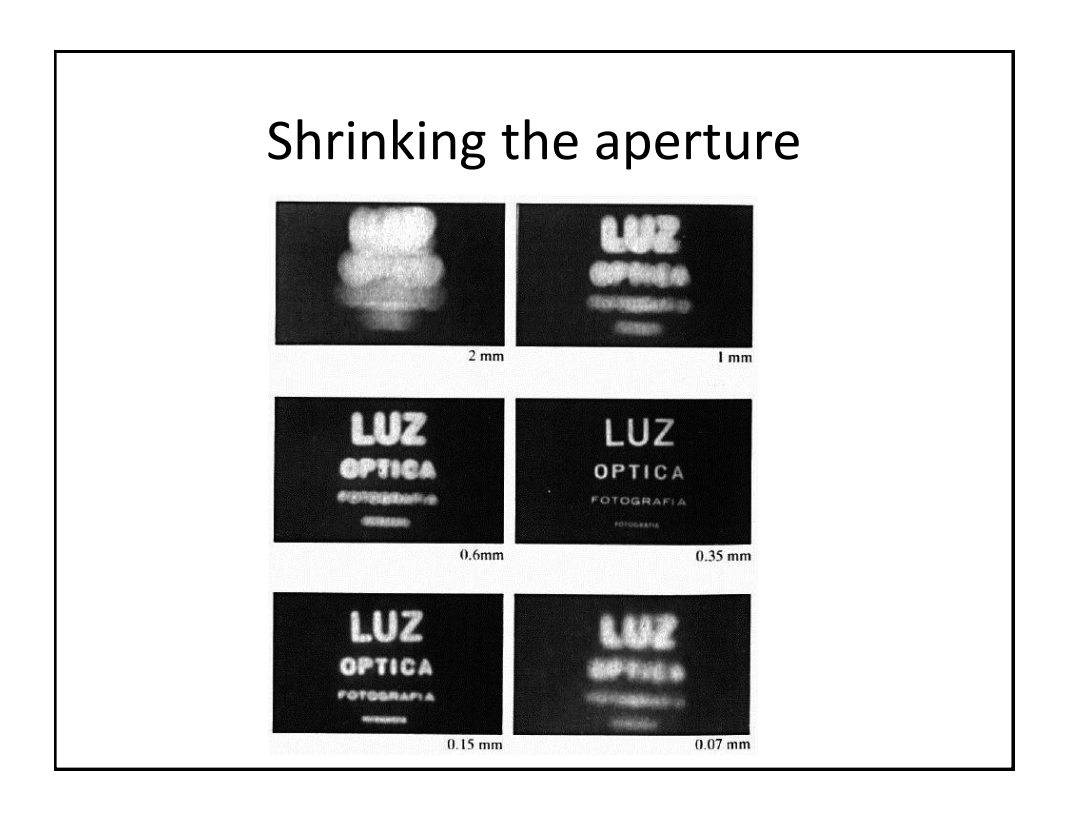

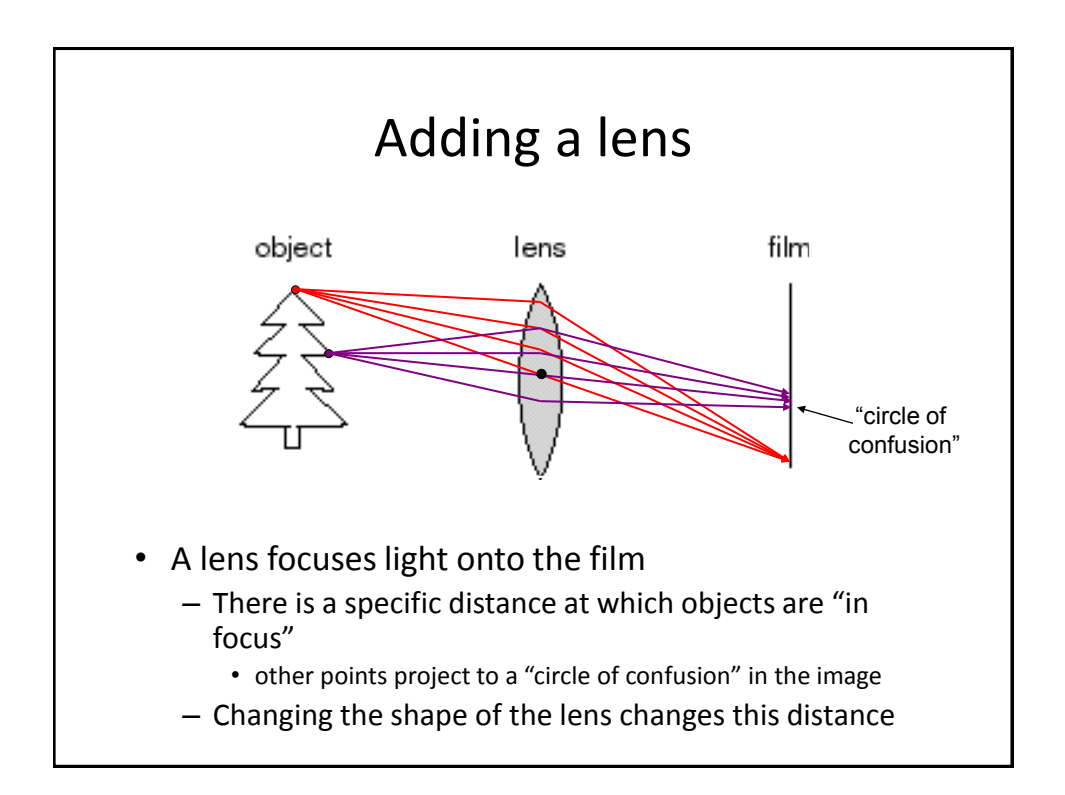

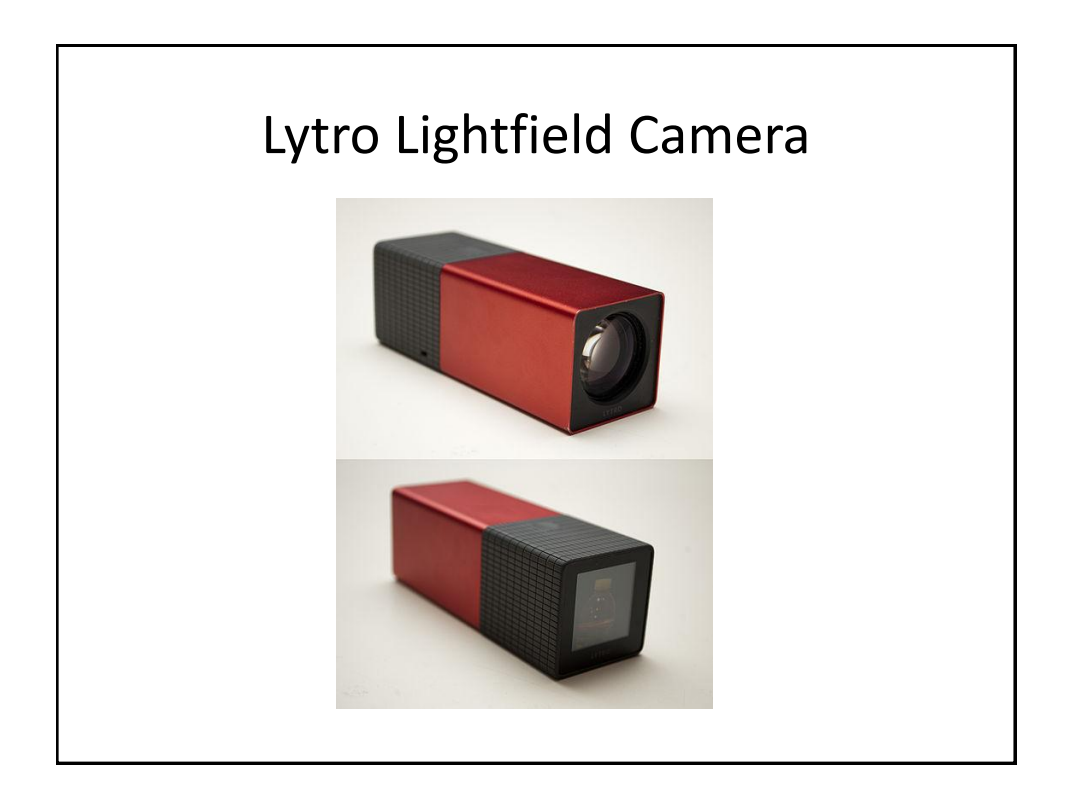

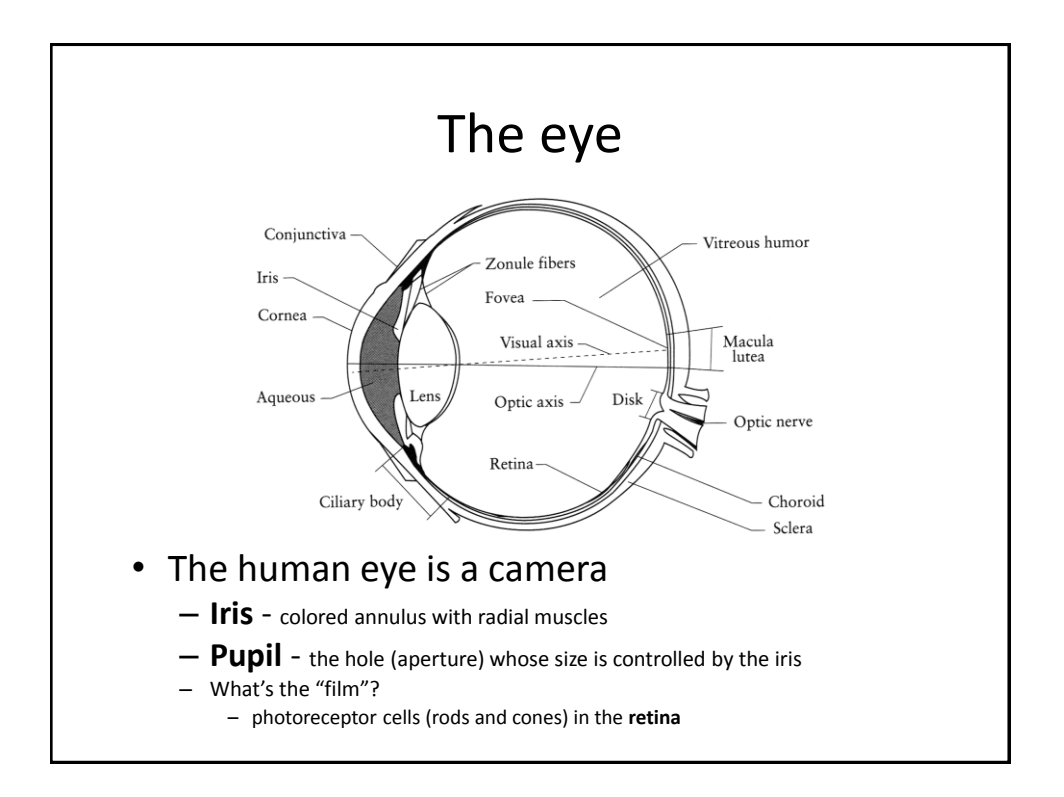

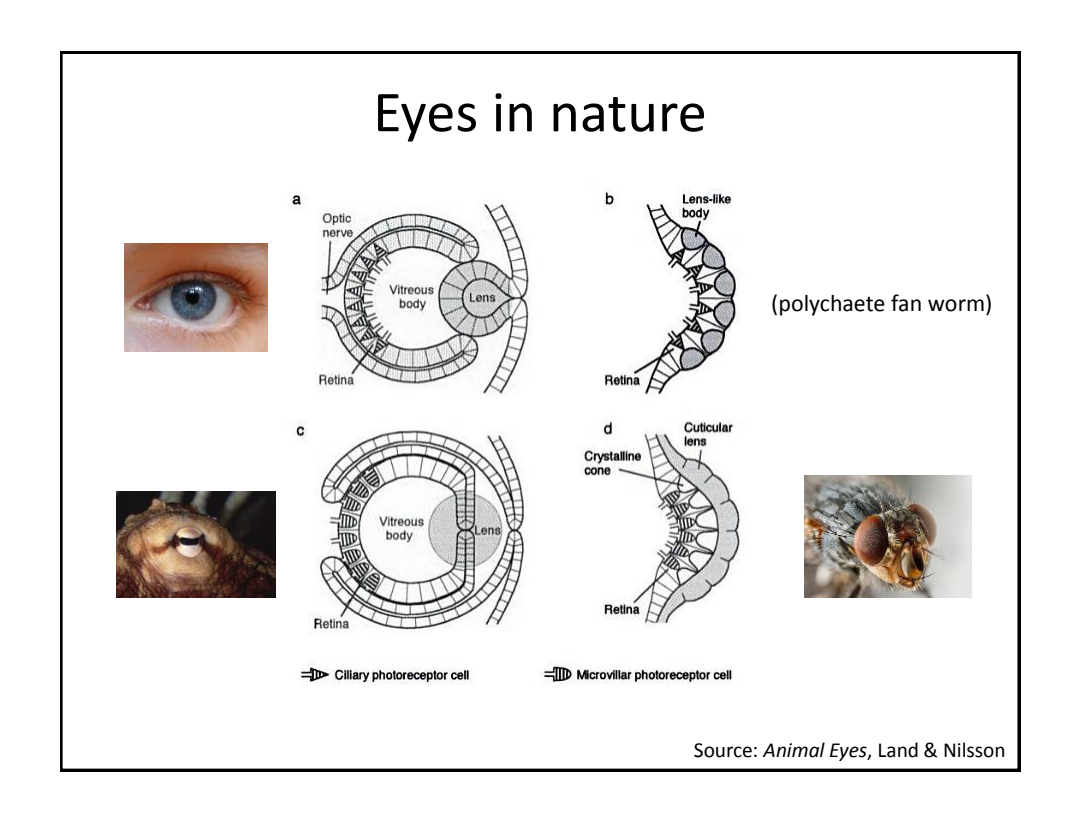

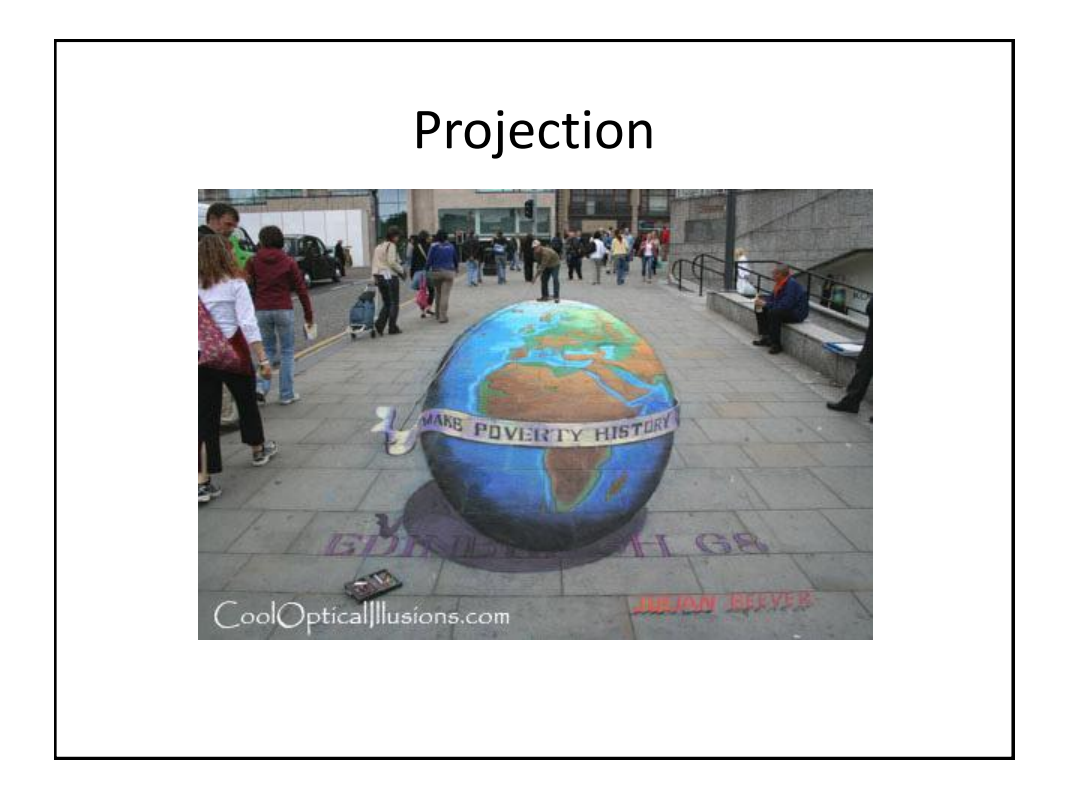

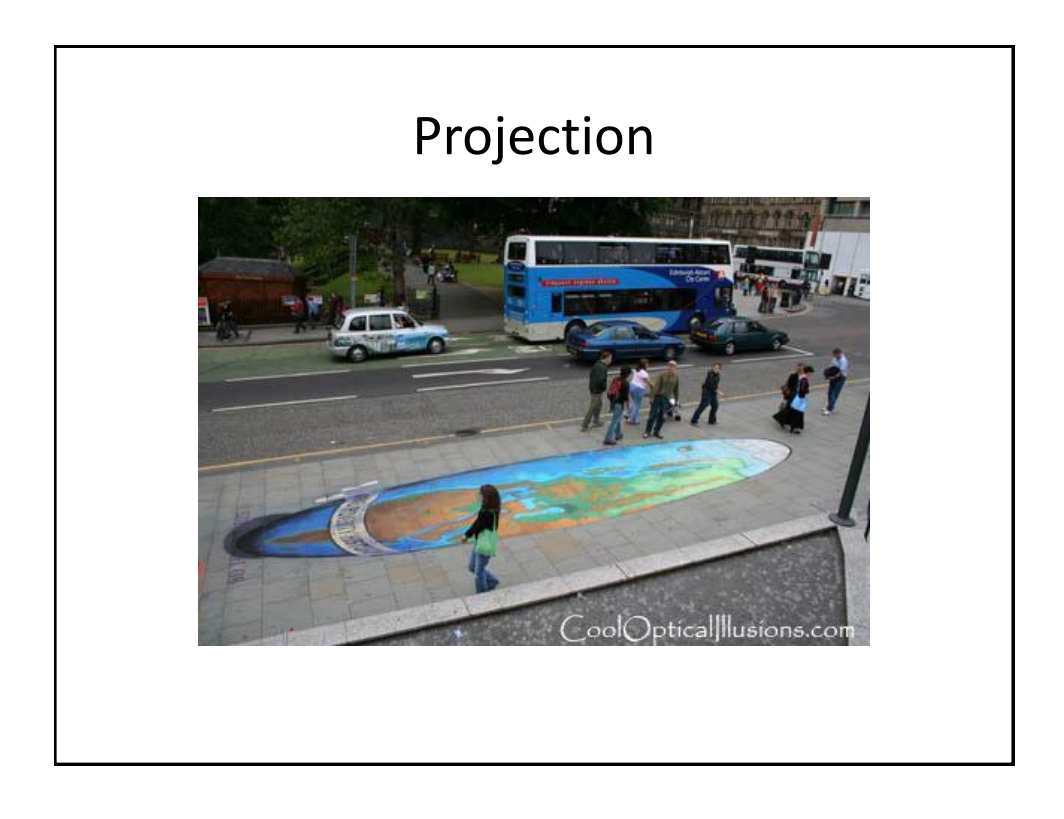

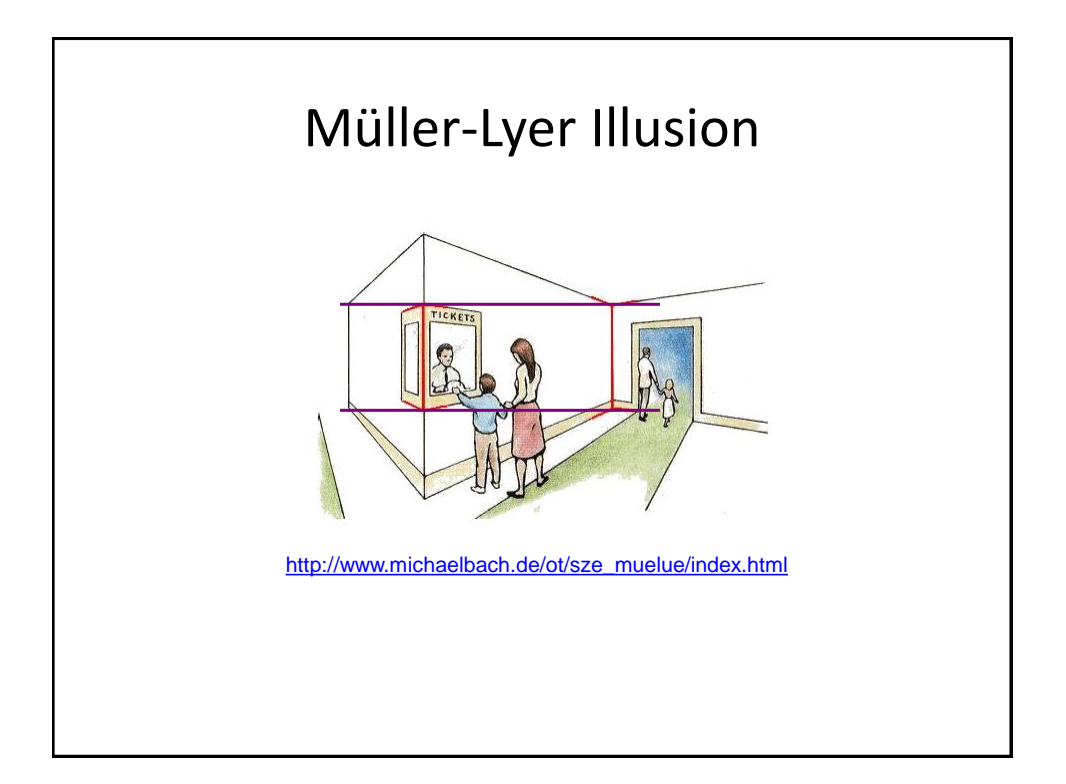

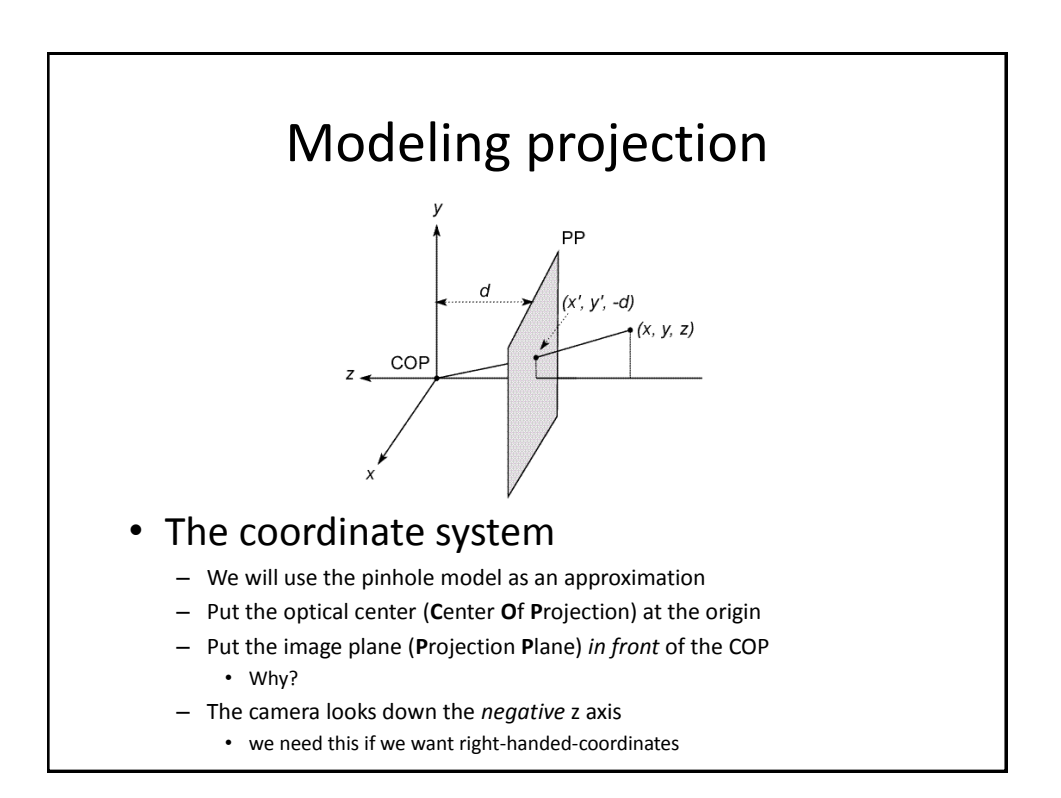

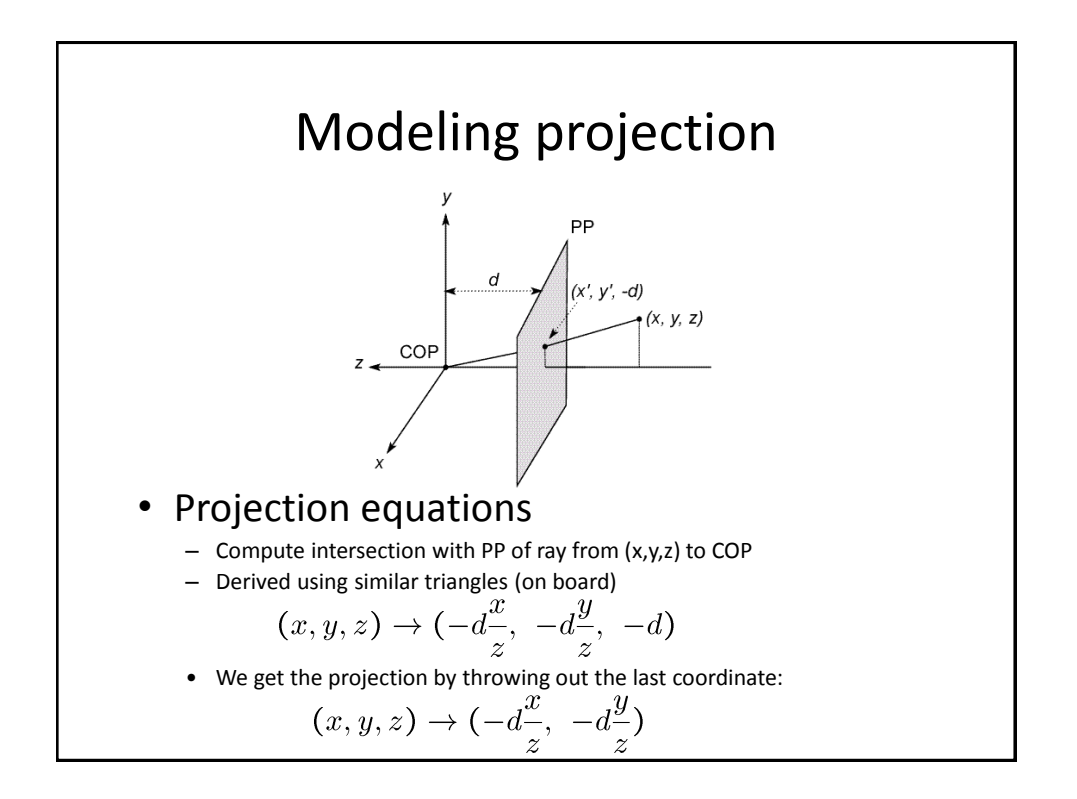

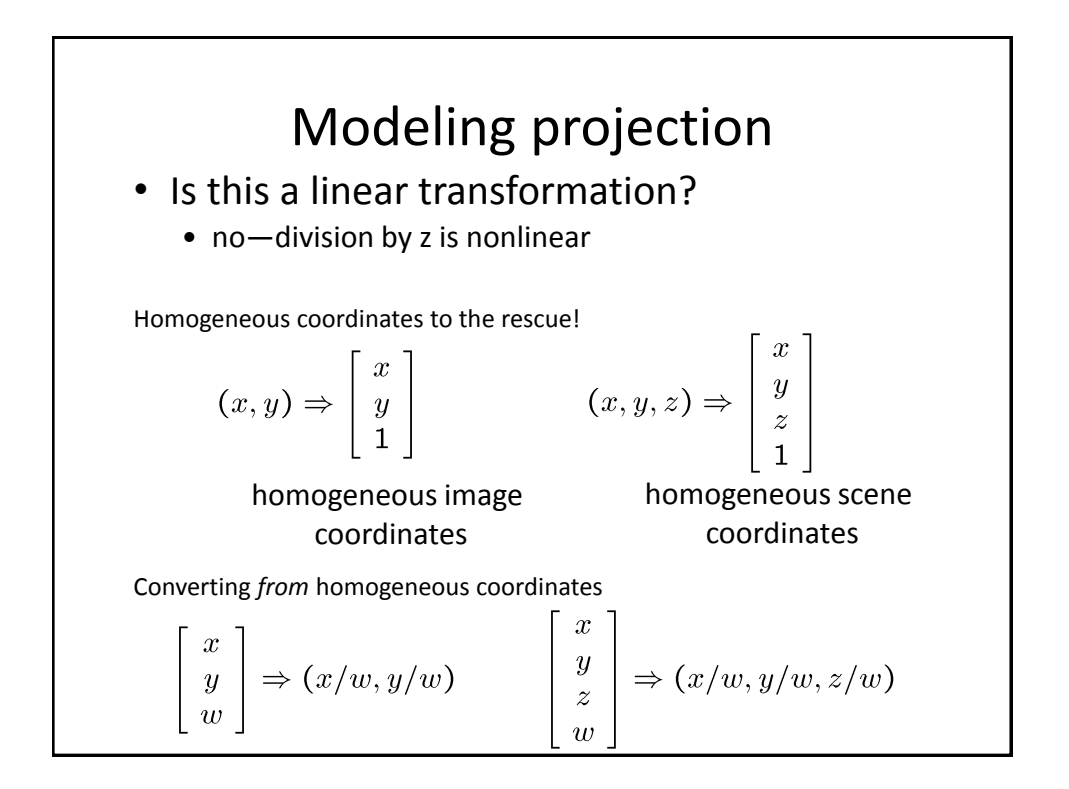

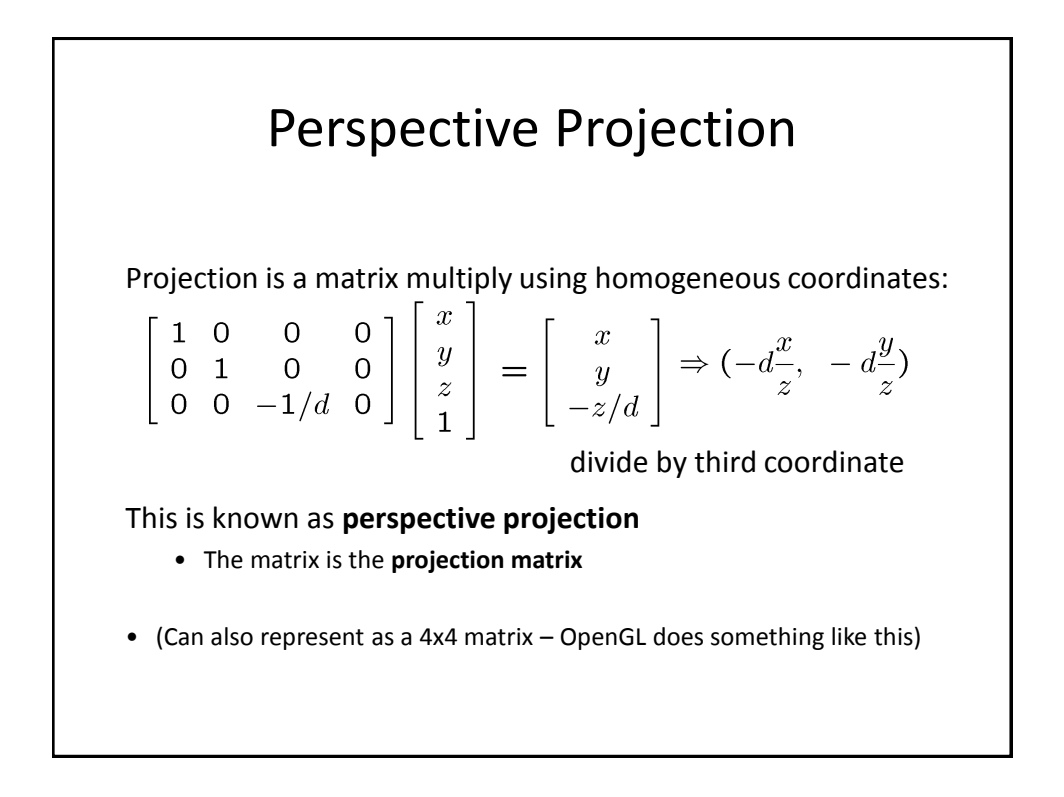

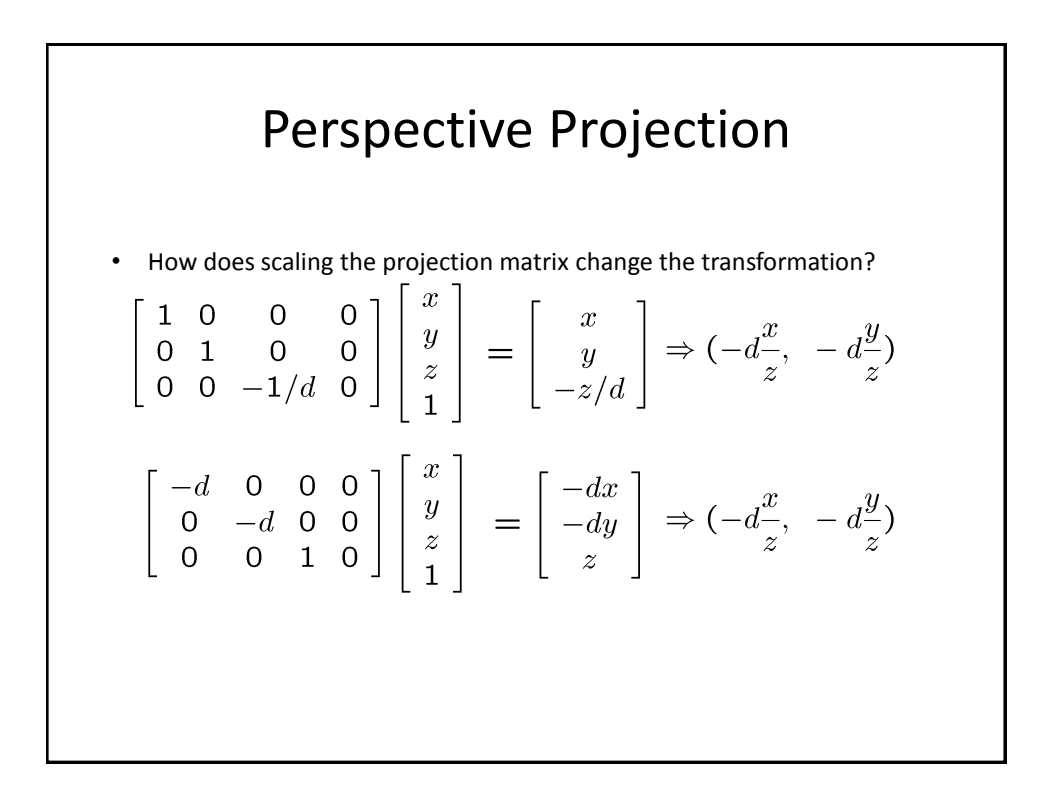

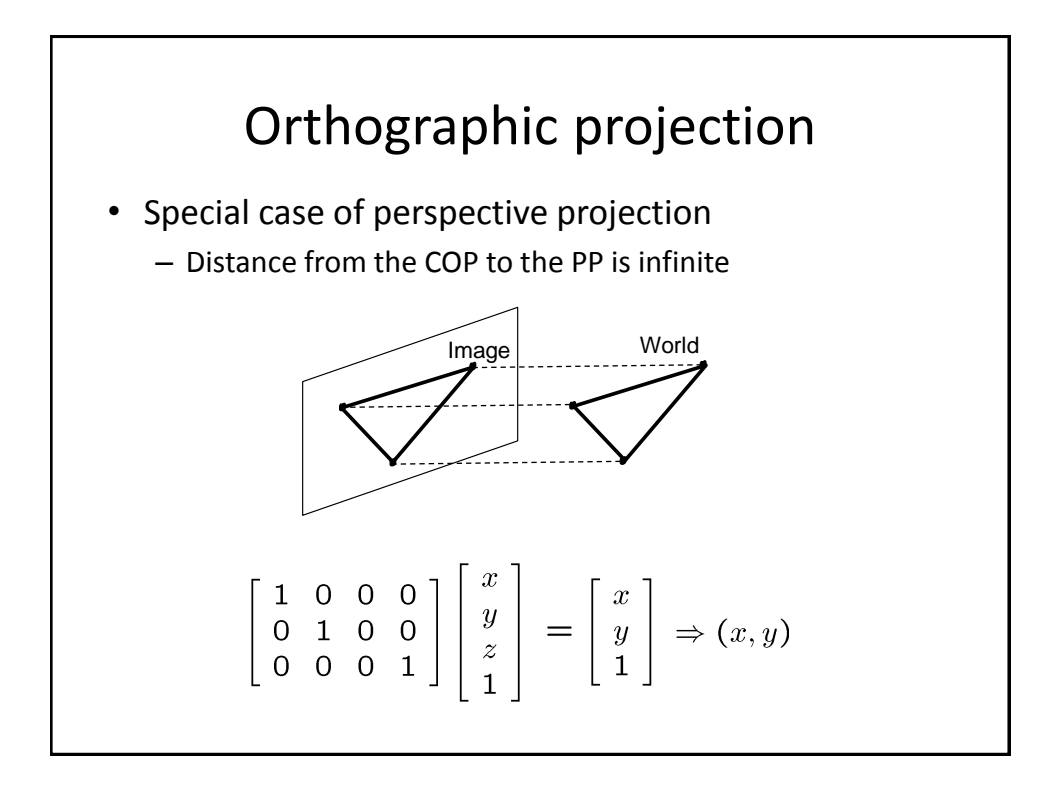

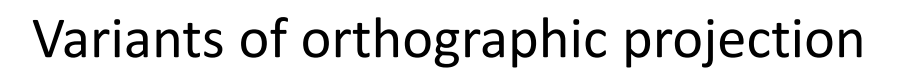

- Scaled orthographic
	- Also called "weak perspective"

$$
\begin{bmatrix} 1 & 0 & 0 & 0 \\ 0 & 1 & 0 & 0 \\ 0 & 0 & 0 & 1/d \end{bmatrix} \begin{bmatrix} x \\ y \\ z \\ 1 \end{bmatrix} = \begin{bmatrix} x \\ y \\ 1/d \end{bmatrix} \Rightarrow (dx, dy)
$$

- Affine projection
	- Also called "paraperspective"

$$
\left[\begin{array}{cccc}a&b&c&d\\e&f&g&h\\0&0&0&1\end{array}\right]\left[\begin{array}{c}x\\y\\z\\1\end{array}\right]
$$

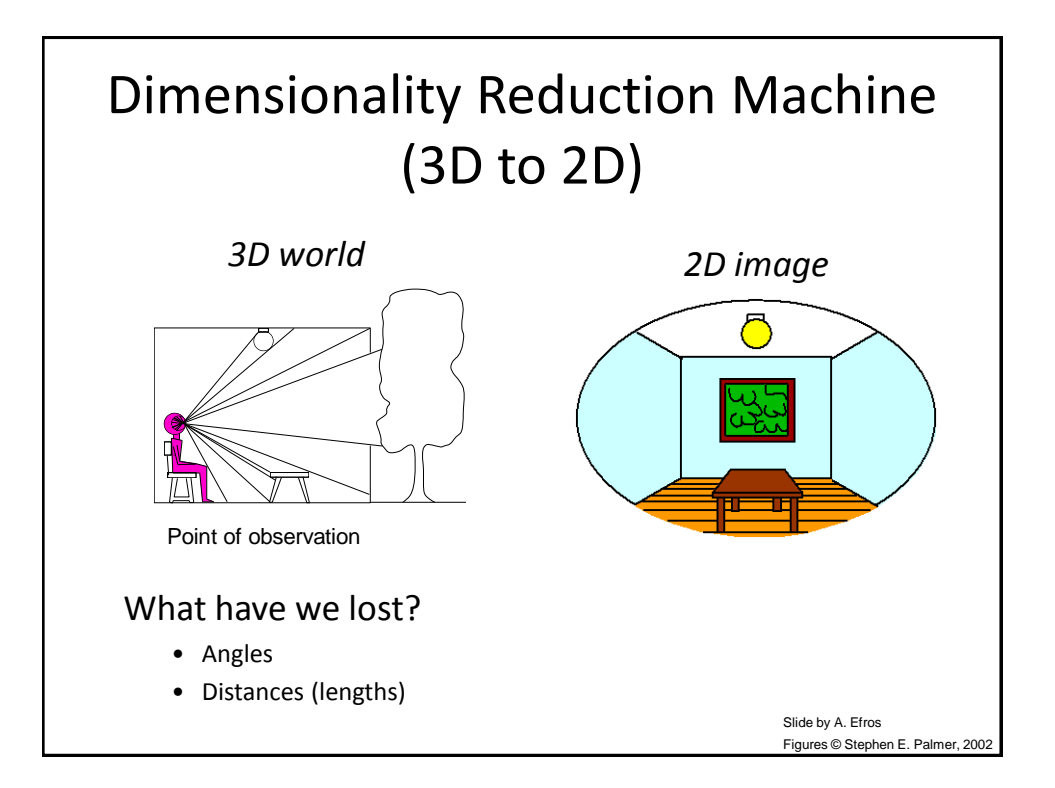

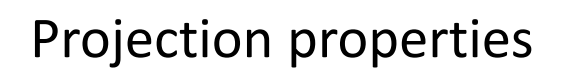

- Many-to-one: any points along same ray map to same point in image
- Points  $\rightarrow$  points
- Lines  $\rightarrow$  lines (collinearity is preserved)
	- But line through focal point projects to a point
- Planes  $\rightarrow$  planes (or half-planes)
	- But plane through focal point projects to line

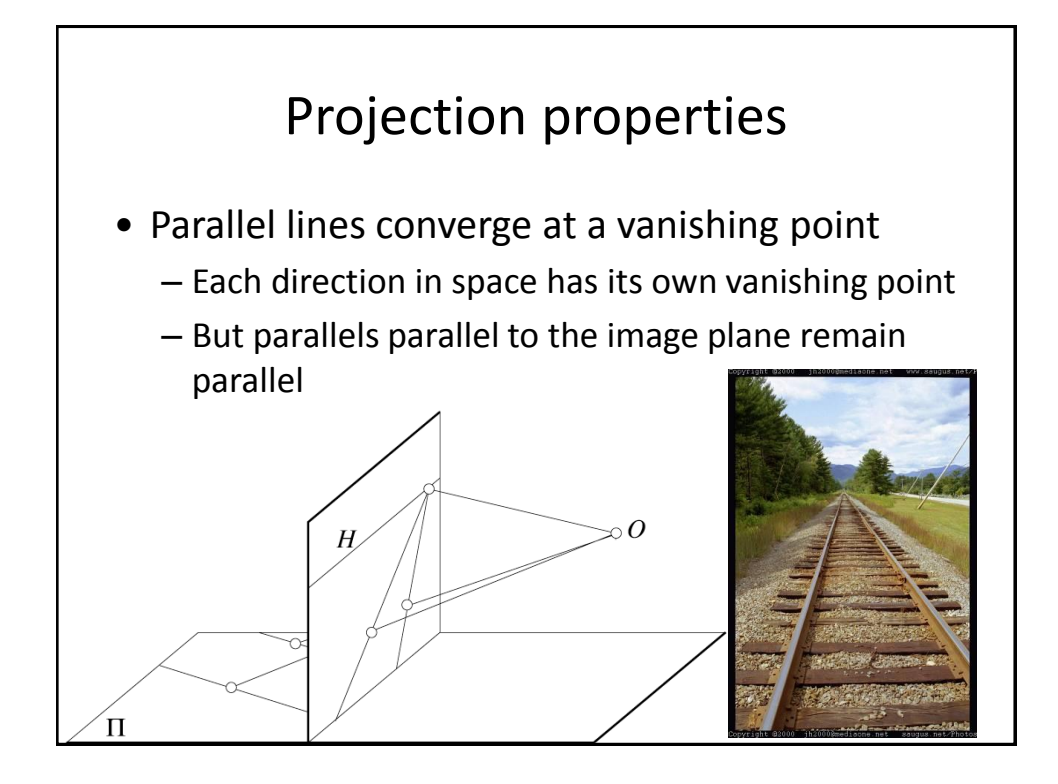